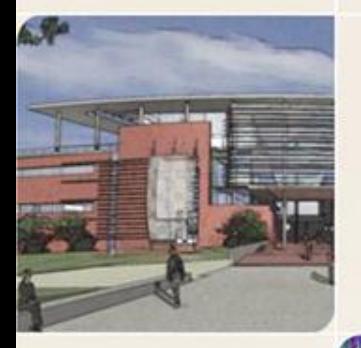

# **CS4803DGC Design and Programming of Game Console**<br>Spring 2011

Prof. Hyesoon Kim

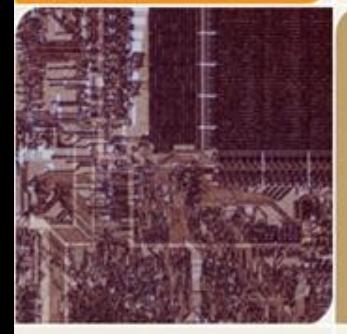

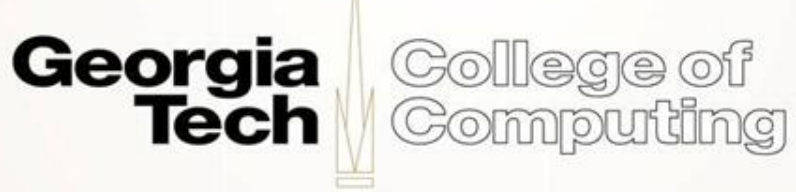

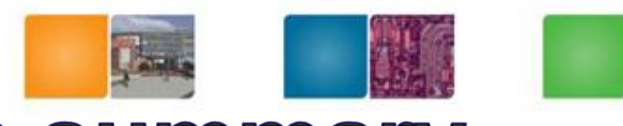

#### **ARM Architecture version summary**

- ARM v7
	- Cortex- A, Cortex-R, Cortex-M3, Qualcomm **Scorpion**
- ARM v6
	- Cortex-M0, Cortex-M1
- ARM v5
	- ARM7, ARM9, ARM10, StrongARM, Intel XScale

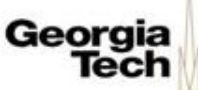

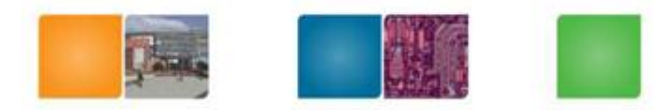

### **Instruction Types**

processing instructions transfer instructions *instructions* 

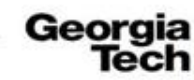

College of Computing

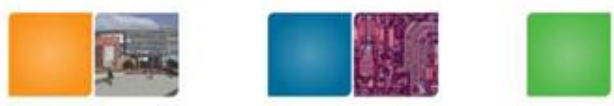

#### **Data Processing Instructions**

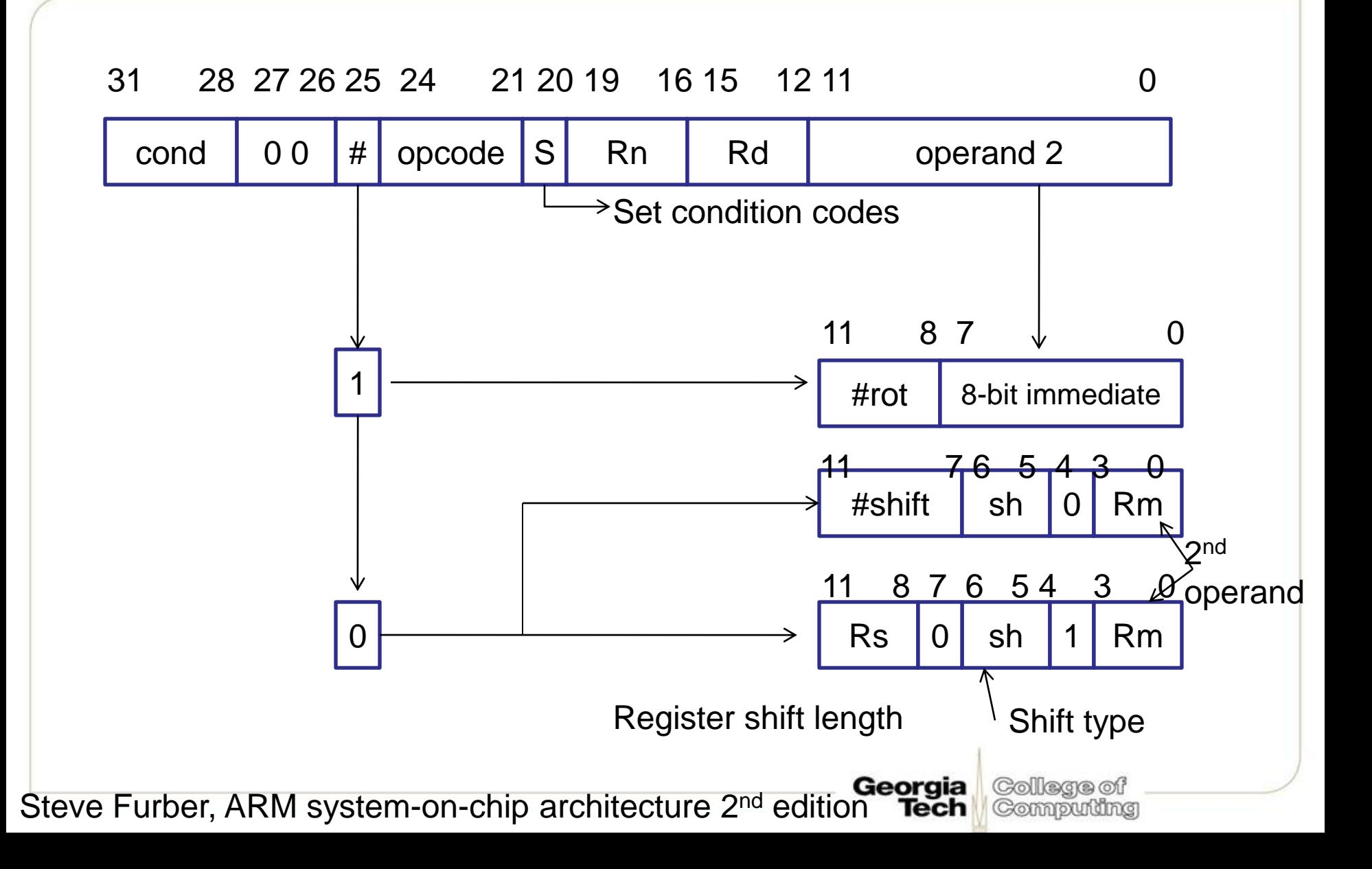

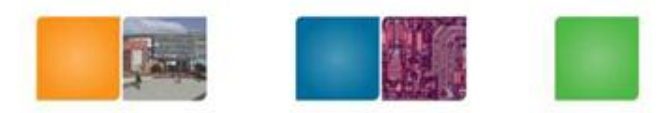

#### **Immediate Operands**

• Immediate = (0255) x 22n

• Using 12 bits how to represent 32-bit immediate value?

Steve Furber, ARM system-on-chip architecture 2<sup>nd</sup> edition Tech

Collegge of Compudng

aia

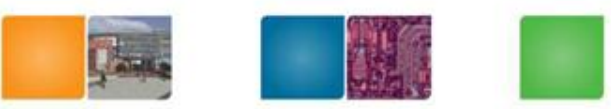

# **Shifted Register Operations**

- ADD r3, r2, r1, LSL #3; r3:=r2+r1\*8
- Logical shift vs. Arithmetic shift ?
	- E.g.) b1011 , Carry:1
	- LSL, 1 : b0110
	- LSR, 1: b0101
	- ASL, 1: b0110
	- ASR, 1: b1101
	- ROR, 1: b1101
	- $-$  RRX, 1:  $b$ 101 carry: 1

Coming from carry bit

Input to the ALU

- Use register to specify shift
- ADD  $r5, r5, r3$ , LSL  $r2$ ;  $r5 := r5 + r3 \times 2 \cdot (r2)$

Steve Furber, ARM system-on-chip architecture 2<sup>nd</sup> edition Tech

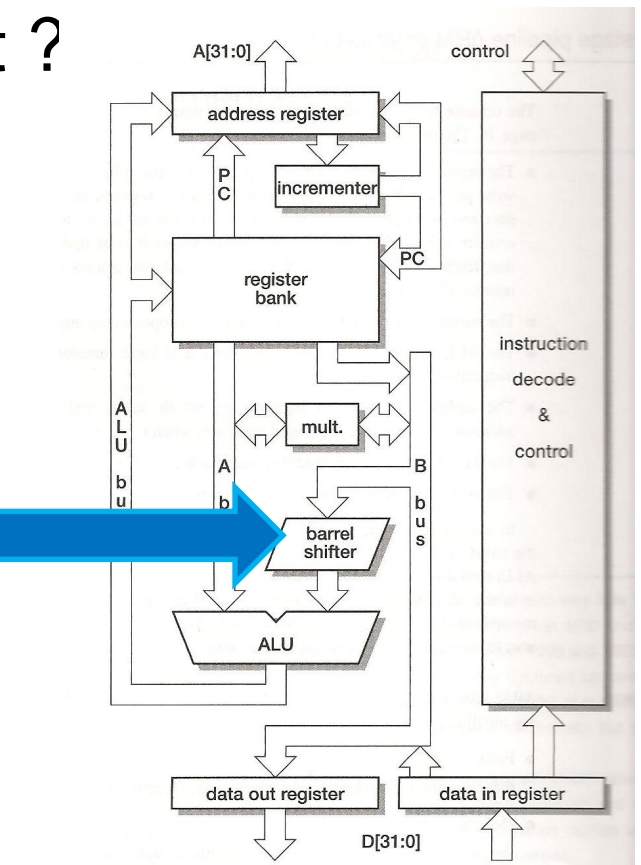

Collegge of Compudng

#### **Using the Barrel Shifter: The Second Operand**

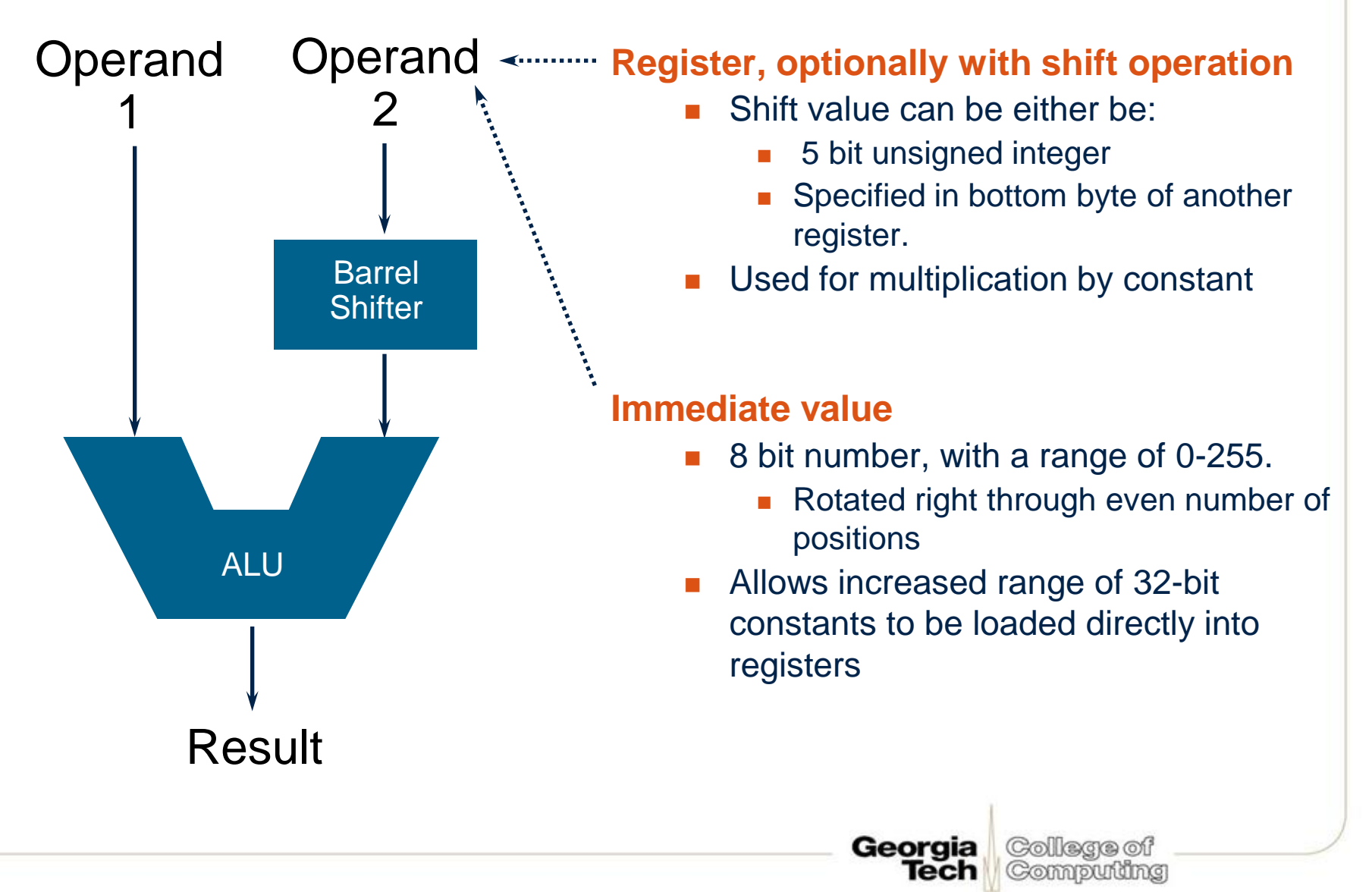

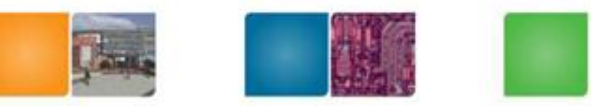

Georgia

Tech

College of Compuing

#### **Data processing Instructions**

- Consist of :
	- Arithmetic: **ADD ADC SUB SBC RSB RSC**
	- Logical: **AND ORR EOR BIC**
		- Comparisons: **CMP CMN TST TEQ** – Data movement: **MOV MVN**
- These instructions only work on registers, NOT memory.
- Syntax:

**<Operation>{<cond>}{S} Rd, Rn, Operand2**

- Comparisons set flags only they do not specify Rd
- Data movement does not specify Rn
- Second operand is sent to the ALU via barrel shifter.

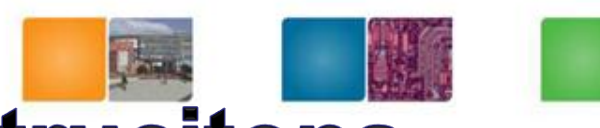

#### **ARM Data Processing Instrucitons**

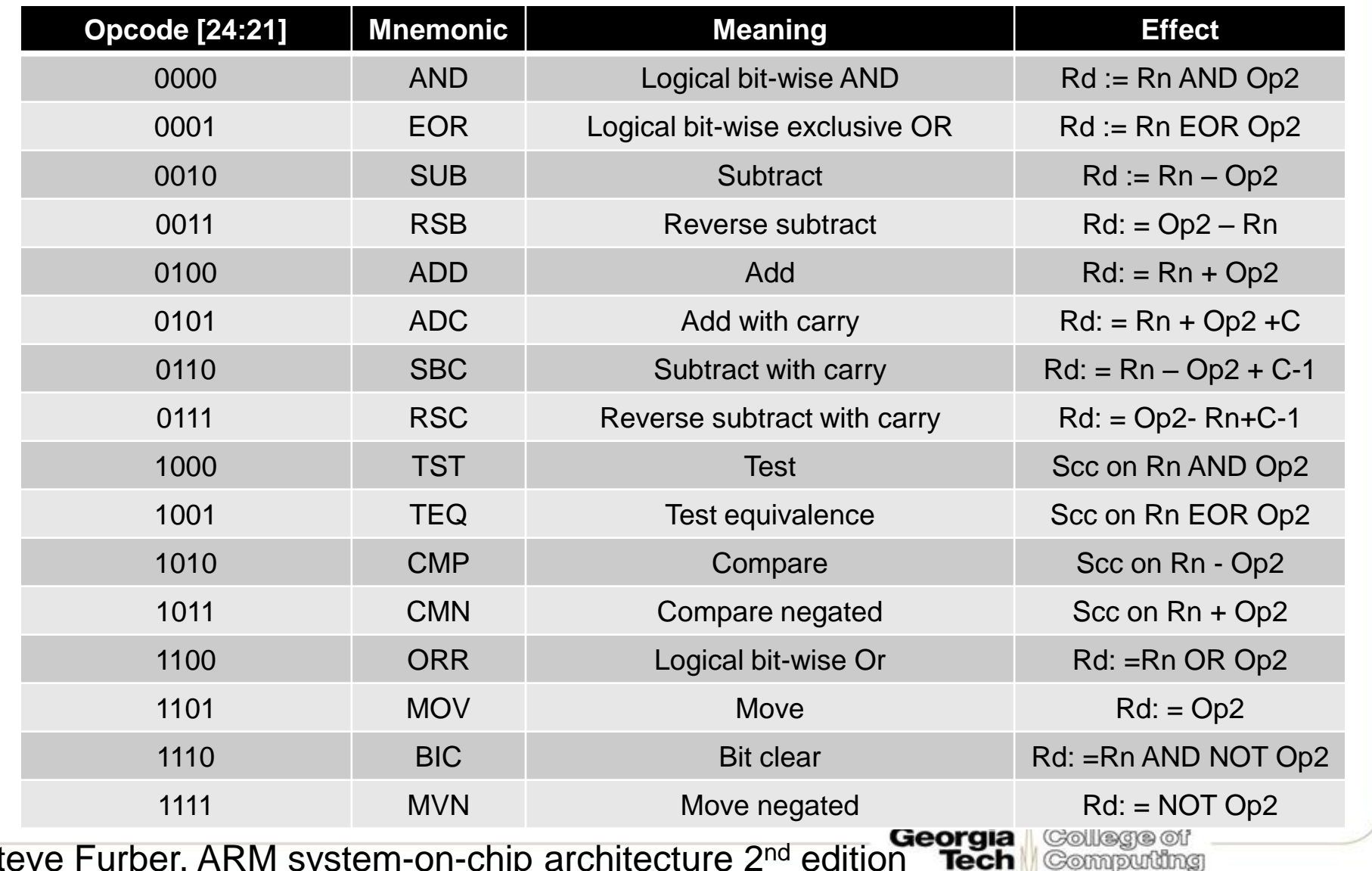

Steve Furber, ARM system-on-chip architecture 2<sup>nd</sup> edition

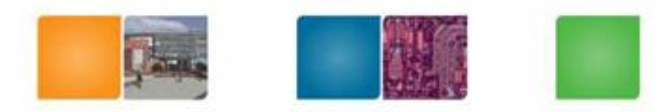

Compuning

# **Condition Code Set**

- $\cdot$  S bit (bit 20)
	- 1: condition code is set
	- 0: condition code is unchanged
- N: 1: result is negative 0: result is 0 or positive
	- $N$  = result [31]
- Z: 1: zero 0: non-zero
- C: Carry-out from ALU when the operation is arithmetic
	- ADD, ADC, SUB, SBC, RSB, CMP, CMN
	- Carry out from shifter
- V: overflow , non-arithmetic operations do not touch V-bit
	- Only for signed operations

Steve Furber, ARM system-on-chip architecture 2<sup>nd</sup> edition

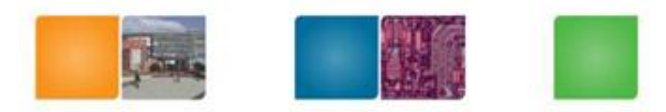

# **Condition Codes**

• The possible condition codes are listed below:

• Note AL is the default and does not need to be specified

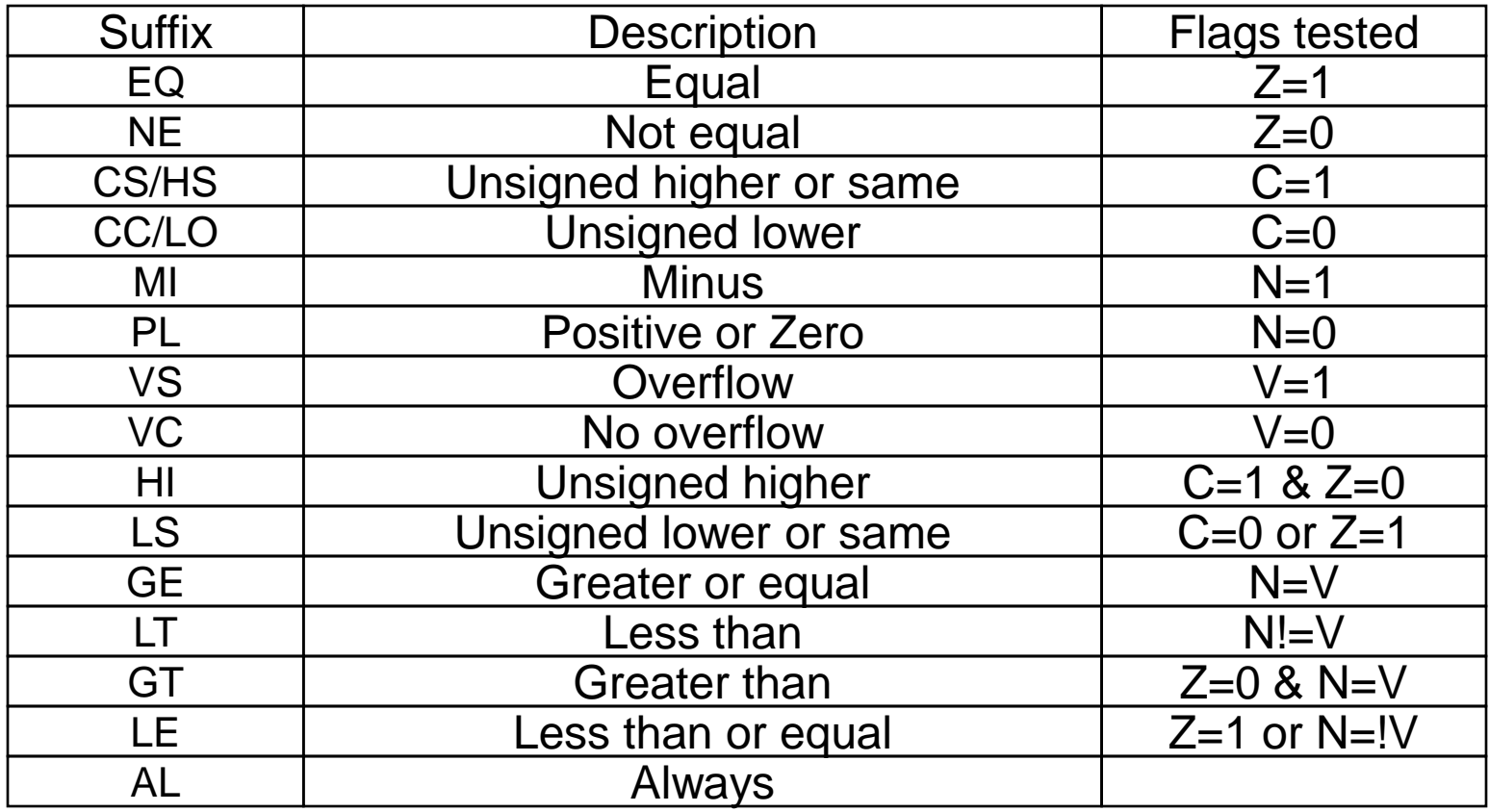

Steve Furber, ARM system-on-chip architecture 2<sup>nd</sup> edition Tech

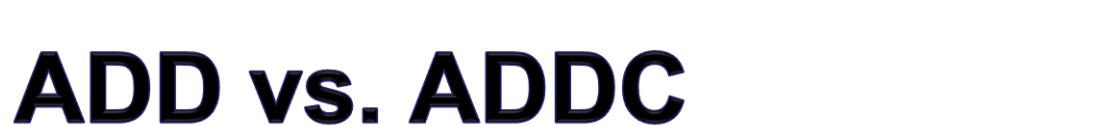

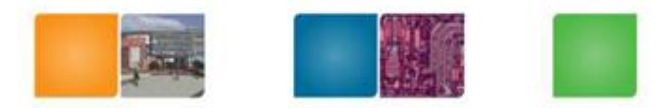

Steve Furber, ARM system-on-chip architecture 2<sup>nd</sup> edition Tech

College of Computing

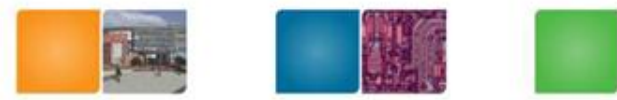

аіа

Collegge of

Compudng

#### **Example of Condition Code Execution**

• Use a sequence of several conditional instructions

```
if (a == 0) { a = 1; func(1); }
   CMP r0, #0 // a == 0MOVEQ r0,#1 // a = 1 
   BLEQ func // func
```
Set the flags, then use various condition codes

```
if (a==0) x=0;
if (a>0) x=1;
   CMP r0,#0
   MOVEQ r1,#0
   MOVGT r1,#1
```
• Use conditional compare instructions

```
if (a==4 || a==10) x=0;
   CMP r0,#4
   CMPNE r0,#10
   MOVEQ r1,#0
```
Steve Furber, ARM system-on-chip architecture 2<sup>nd</sup> edition Tech

# **Multiply**

- Syntax:
	- $-$  MUL{<cond>}{S} Rd, Rm, Rs Rd = Rm  $*$  Rs
	- $-$  MLA{<cond>}{S} Rd,Rm,Rs,Rn Rd =  $(Rm * Rs) + Rn$
	- $-$  [U|S|MULL{<cond>}{S} RdLo, RdHi, Rm, Rs RdHi, RdLo := Rm\*Rs
	- $-$  [U|S|MLAL{<cond>}{S} RdLo, RdHi, Rm, Rs RdHi,RdLo := (Rm\*Rs)+RdHi,RdLo

- 
- 
- 

- Cycle time
	- Basic MUL instruction
		- 2-5 cycles on ARM7TDMI
		- 1-3 cycles on StrongARM/XScale
		- 2 cycles on ARM9E/ARM102xE
	- +1 cycle for ARM9TDMI (over ARM7TDMI)
	- +1 cycle for accumulate (not on 9E though result delay is one cycle longer)
	- +1 cycle for "long"
- Above are "general rules" timing can be vary by architecture

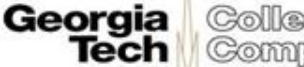

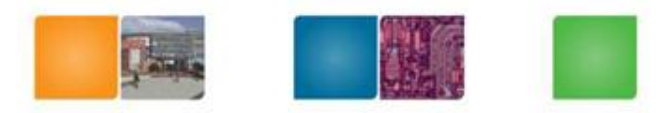

# **Multiply Instructions**

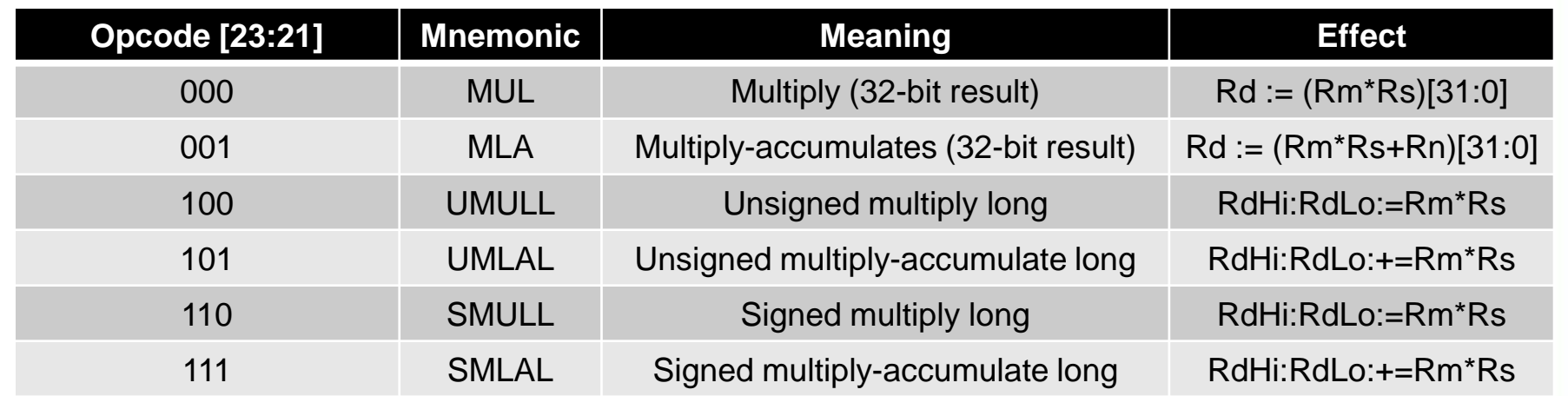

- RdHi:RdLo: 64-bit format RdHi: MSB 32 bits, RdLo: LSB 32 bits
- N: Rd[31] or RdHi[31]
- Z: Rd or RdHi and RdLo are Zero
- C: meaningless
- V: unchanged
- Early ARM supports only 32 bits Multiply operations. 64 bit multiply instructions are supported from ARM7.

Georgia

Tech

College of

Compudng

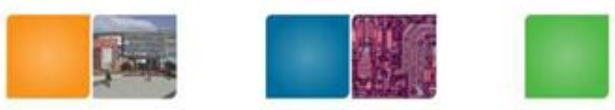

Compuning

# **Data Transfer Instructions**

- Data transfer between registers and memory.
- Single word and unsigned byte data transfer instructions
- Half-word and signed byte data transfer instructions
- Multiple register transfer instructions – Copy subset or multiple registers to memory
- Swap memory and register instructions (SWP)
- Status register to general register transfer instructions

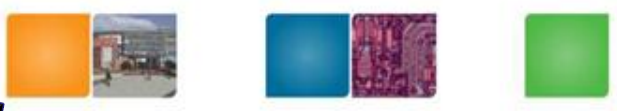

Georgia

Tech

College of

Computing

#### Single register data transfer

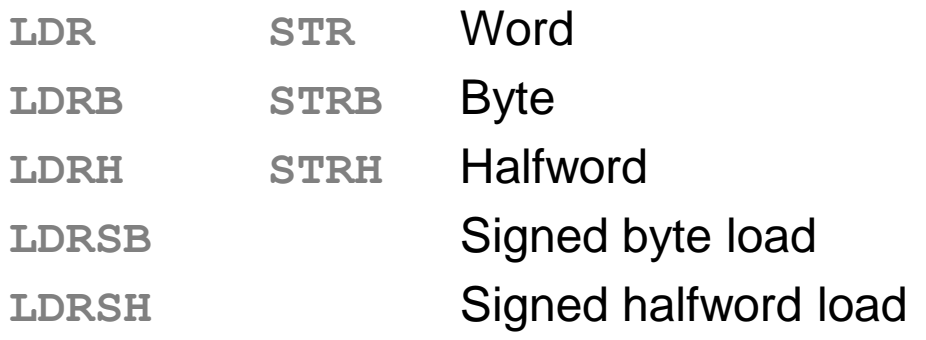

- Memory system must support all access sizes
- Syntax:
	- **LDR**{<cond>}{<size>} Rd, <address>
	- STR{<cond>}{<size>} Rd, <address>
	- e.g. **LDREQB**

# **Memory Indexing using LDR/STR**

Address accessed by LDR/STR is specified by a base register plus an offset

Compudng

- Register indirect memory addressing
	- LDR r0,  $[r1]$ ; r0 := mem<sub>32</sub> $[r1]$
	- $-$  STR r0, [r1]; mem<sub>32</sub>[r1] := r0
- Particular location:
	- Set base register
		- an address within 4K bytes of the location
- Base plus offset addressing
	- LDR r2,  $[r1, #4]$ ; r2 := mem<sub>32</sub> $[r1+4]$
	- $-$  LDR r2, [r1, #4]!; r2 := mem<sub>32</sub>[r1+4]; r1: = r1+4
	- ! Indicates update the base register (auto update)
- Post-indexed register
	- LDR r2, [r1], #4 ; r2 := mem<sub>32</sub>[r1]; r1: = r1+4

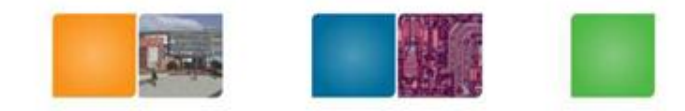

# **Auto-updating Why?**

- ARM: RISC type operations
- Auto-updating: CISC style
- Why?

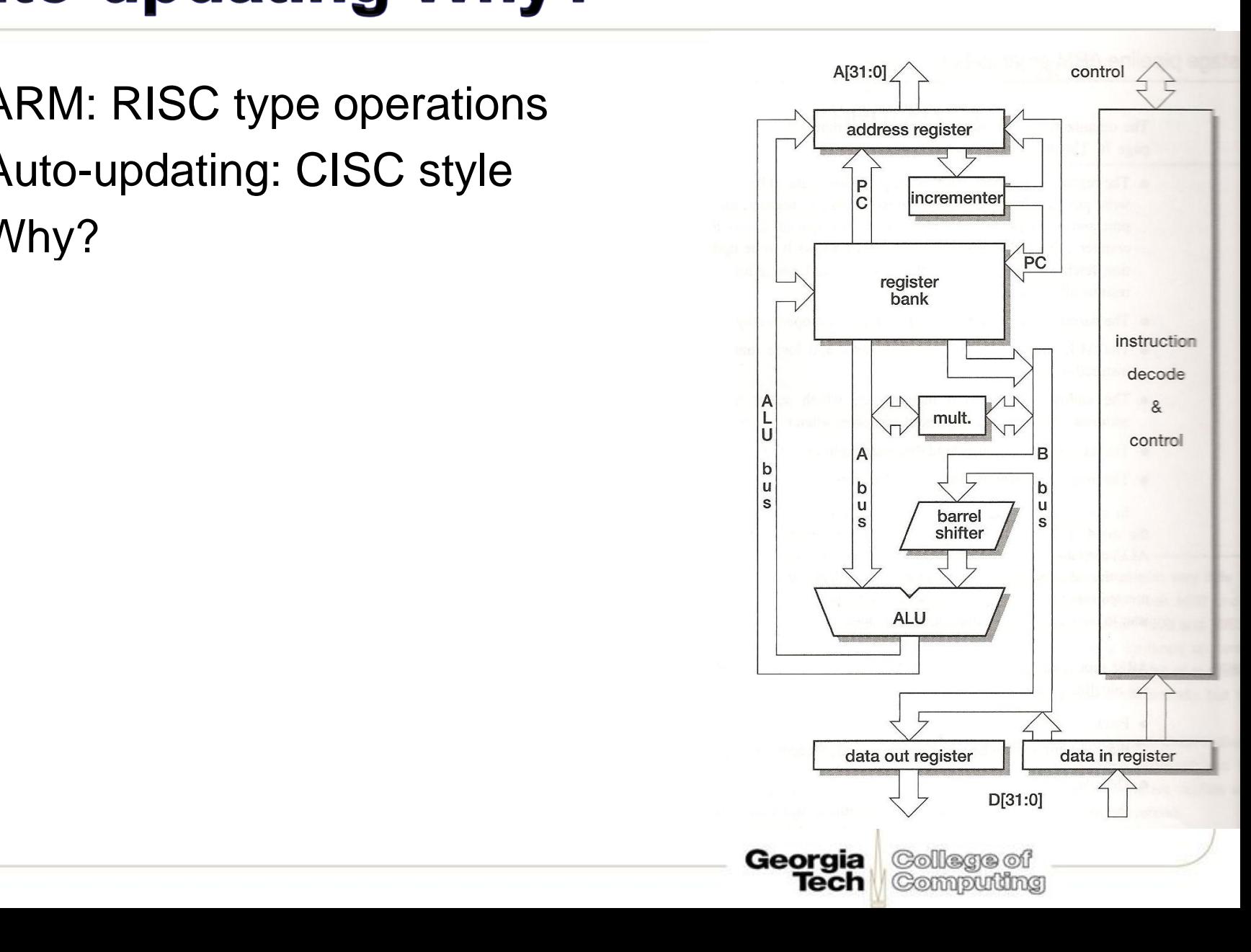

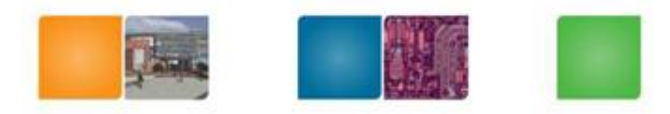

#### $Lab#4$

- Major code should be written in assembly code
- Key read, logical/arithmetic value operations

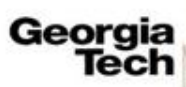

# **Design 64-bit Subtraction using 32**bit registers

- SUBS R2, R0, R2  $:=$  R2 = R0- R2
- SUBC R3, R1, R3  $:=$  R3 = R1-R3 +C -1

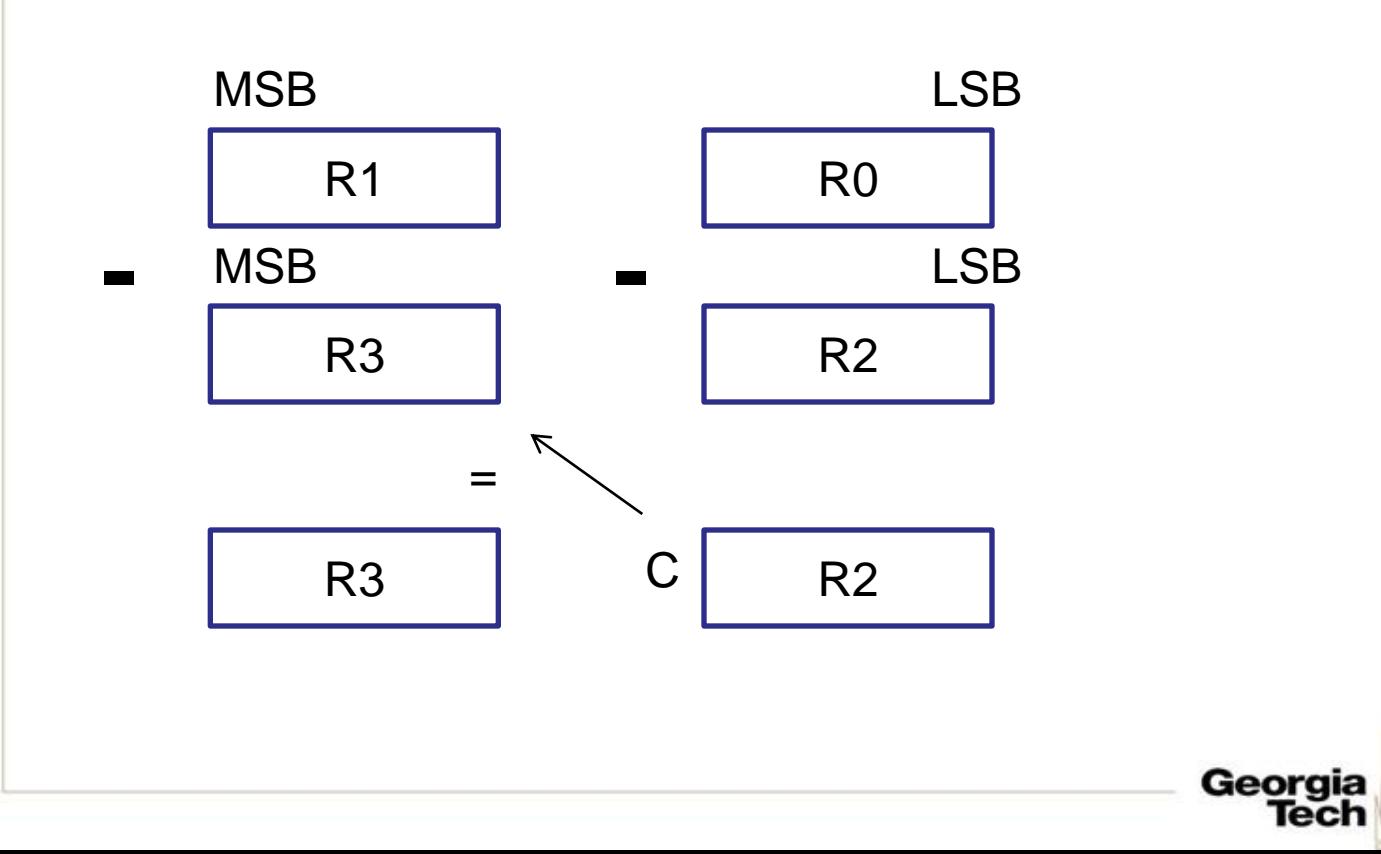

College of Computing

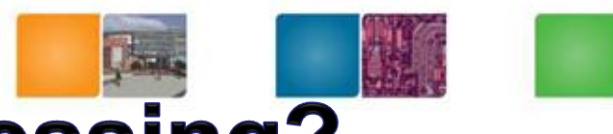

#### **Pre or Post Indexed Addressing?**

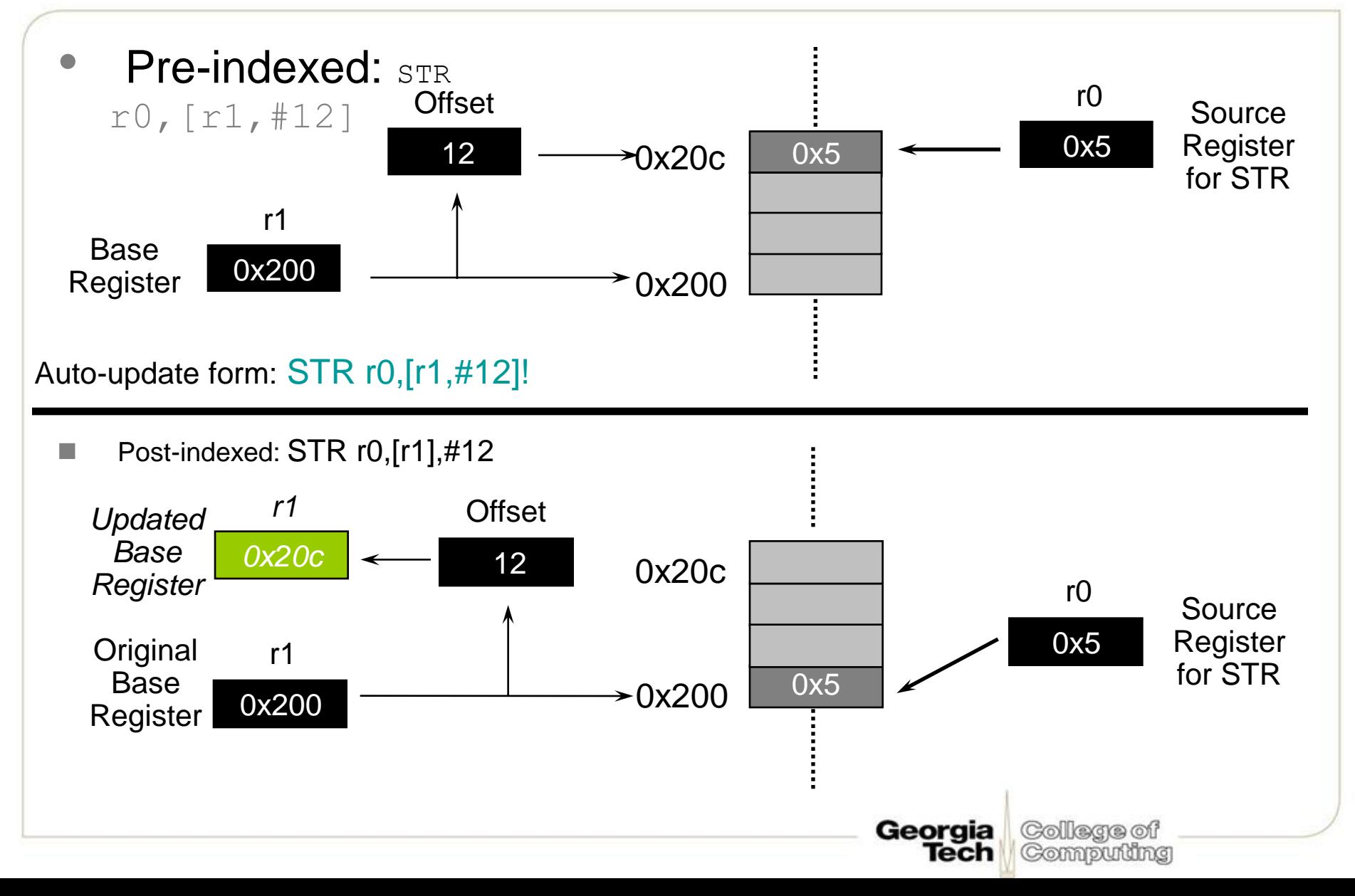

# **LDM / STM operation**

Syntax:

**<LDM|STM>**{<cond>}<addressing\_mode> Rb{!}, <register list>

• 4 addressing modes:

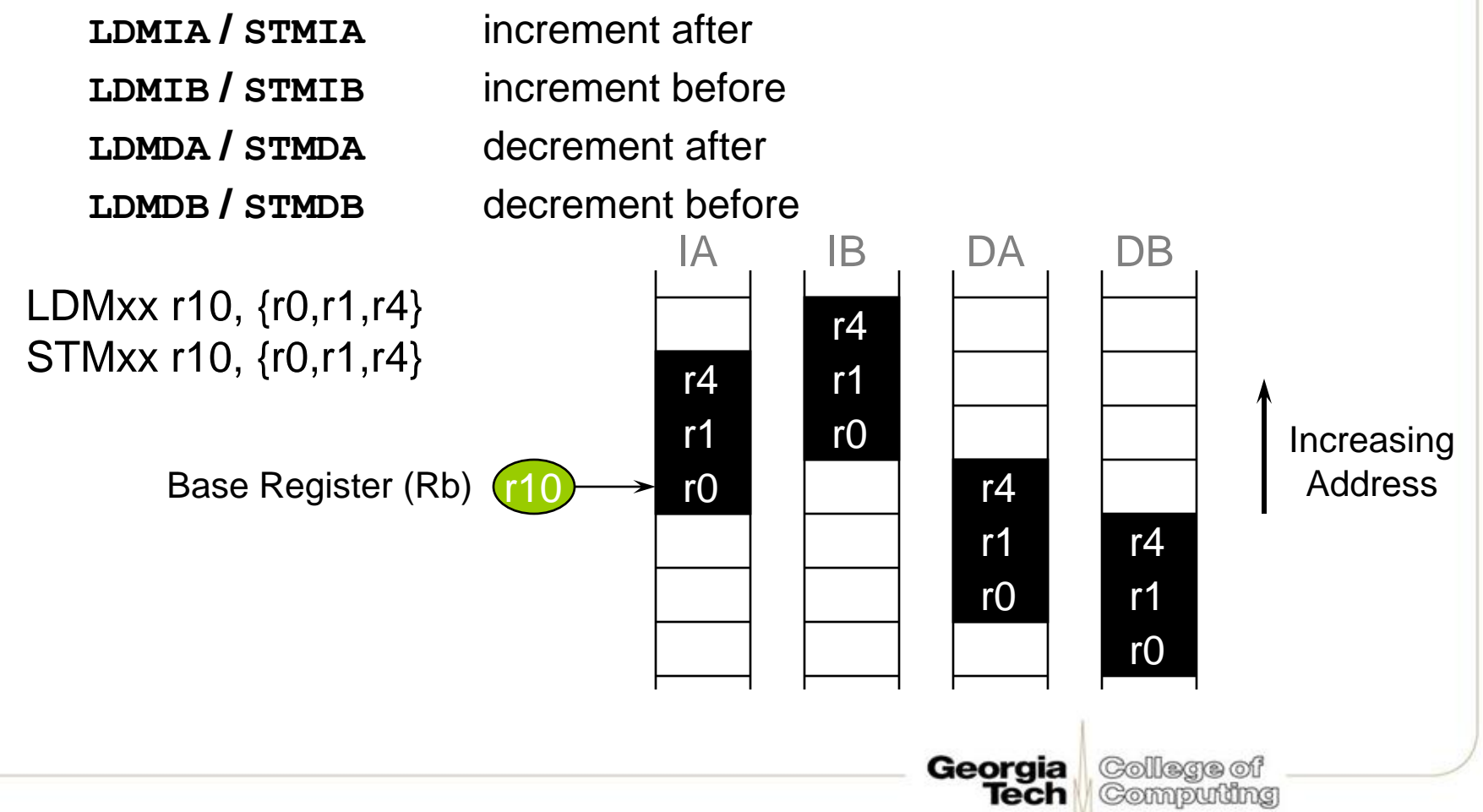

# **Multiple Register Load and Store Instructions**

- Used for transferring large quantities of data
- Usage: procedure entry & exit
- LDMIA r1, {r0, r2, r5}; r0 := mem<sub>32</sub>[r1]  $;r2 := \text{mem}_{32}[r1+4]$ ; r5 := mem<sub>32</sub>[r1+8]

r1 should be aligned

If you put r15 in  $\{\}$ , it will change control flow You can combine with **! also.** 

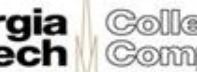

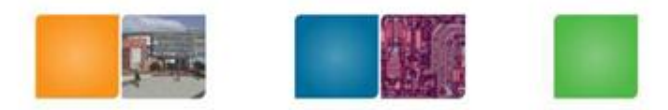

College of

Computing

Georgia Tech

# **Stack Addressing**

- Ascending stack
- Descending stack
- Full stack
- Empty stack

(Collarana of Compudng

# **Branch instructions**

- **Branch:** B{<cond>} label
- Branch with Link: BL{<cond>} subroutine label

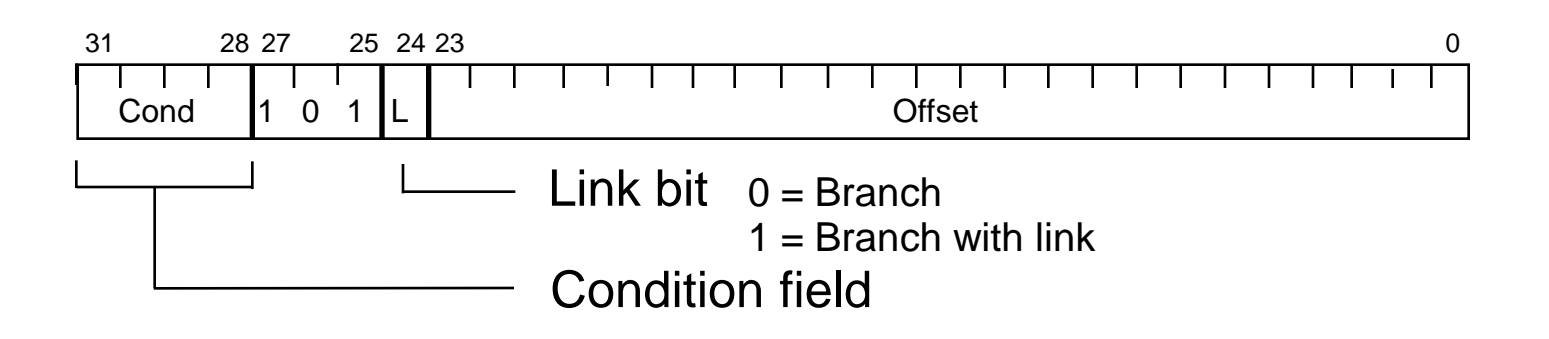

- The processor core shifts the offset field left by 2 positions, sign-extends it and adds it to the PC
	- $-$  ± 32 Mbyte range
	- How to perform longer branches?

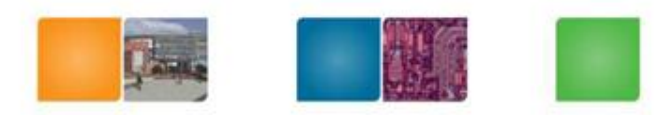

### **Nested Sub-routine Calls**

• Nested sub-routine calls

….

- Link register (r14) needs to be stored BL SUB1
	- SUB1 STMFD r13!, { r0-r2, r14} ; save work and link regs BL SUB2

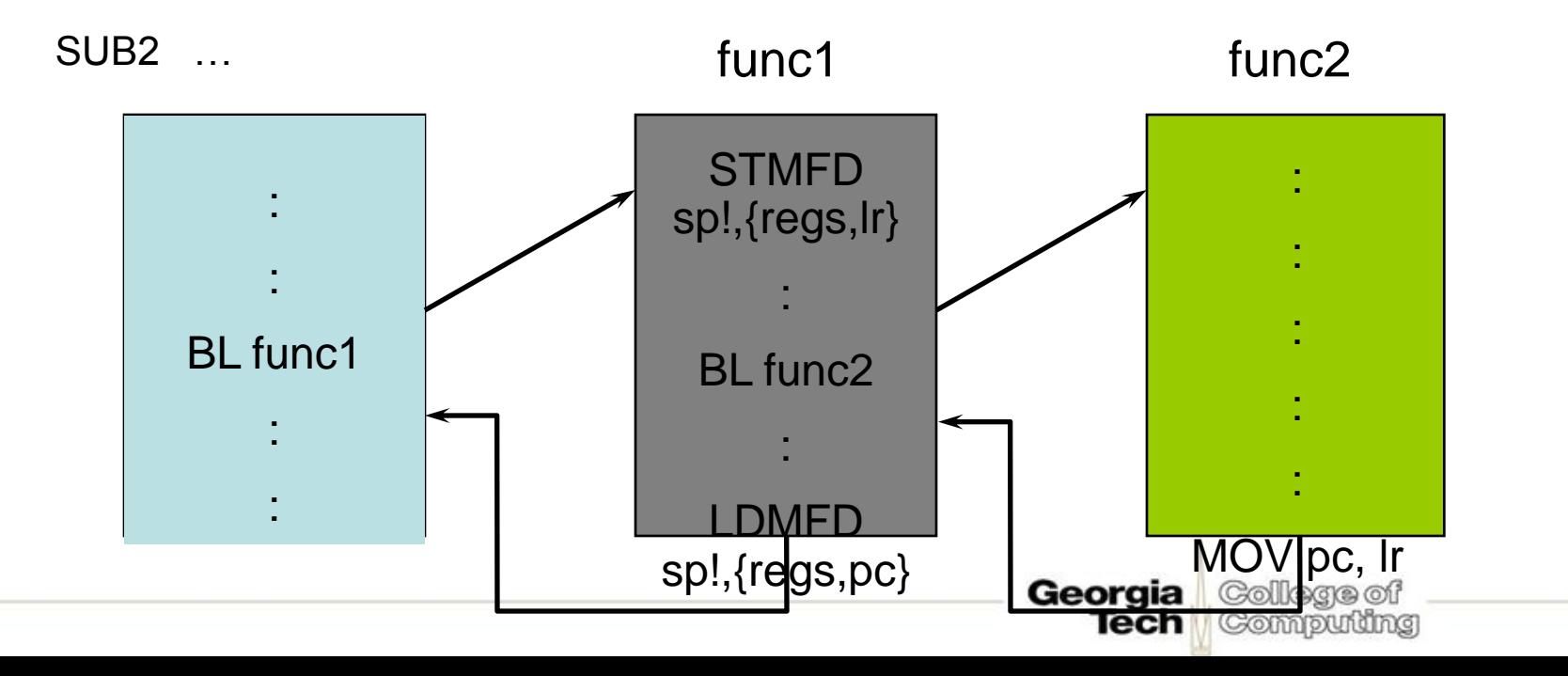

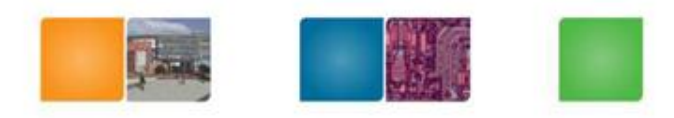

# **Software Interrupt (SWI)**

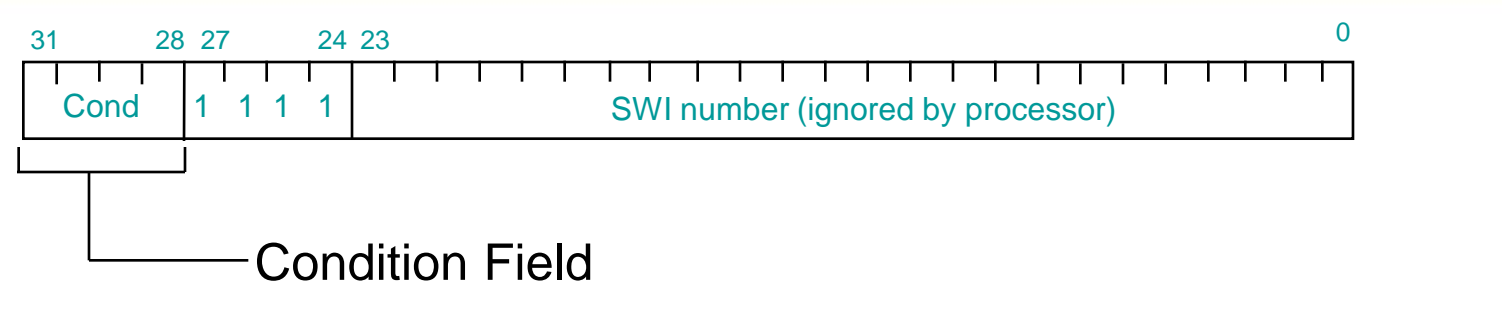

- Causes an exception trap to the SWI hardware vector
- The SWI handler can examine the SWI number to decide what operation has been requested.
- By using the SWI mechanism, an operating system can implement a set of privileged operations which applications running in user mode can request.
- Syntax:
	- **SWI{<cond>} <SWI number>**

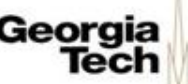

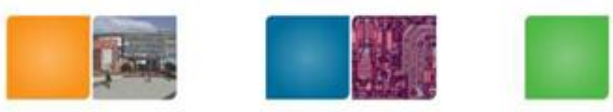

Computing

Tech

#### **PSR Transfer Instructions**

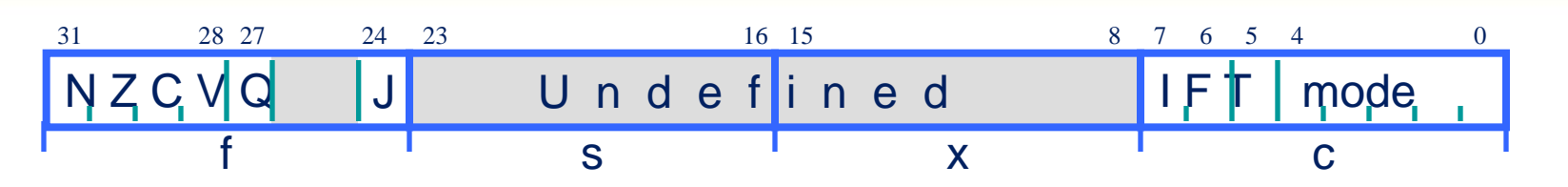

- MRS and MSR allow contents of CPSR / SPSR to be transferred to / from a general purpose register.
- Syntax:

```
– MRS{<cond>} Rd,<psr> ; Rd = <psr>
```
– **MSR{<cond>} <psr[\_fields]>,Rm ; <psr[\_fields]> = Rm**

where

– **<psr> = CPSR or SPSR**

- **[\_fields] = any combination of 'fsxc'**
- Also an immediate form

```
– MSR{<cond>} <psr_fields>,#Immediate
```
• In User Mode, all bits can be read but only the condition flags (f) can be written. Georgia College of

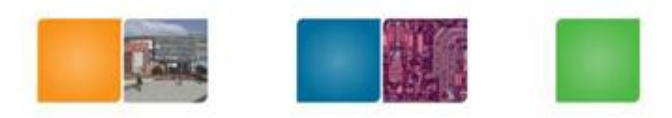

#### **Exceptions/Interrupts**

- 1. Exceptions generated as the direct effect of executing an instruction
	- Software interrupt, undefined instructions, prefetch aborts
- 2. Exceptions generated as a side-effect of an instruction
	- Memory fault during a load or store data access
	- Unaligned access
- 3. Exceptions generated externally, unrelated to the instruction flow. Reset, IRQ, and FIQ

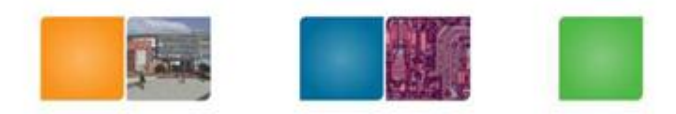

Computing

# **Exception/Interrupt**

- Interrupt:
	- It handles as soon as the current instruction is finished
	- E.g.) External events, Fast interrupt (FIQ)
- Exception
	- It handles immediately
		- E.g.) page faults, unaligned accesses, undefined opcode

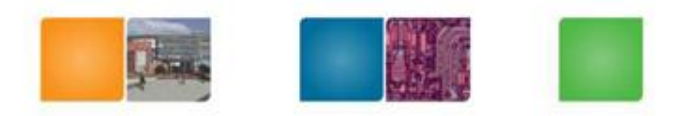

Computing

# **Sequences of Actions**

- 1) changes to the operation mode corresponding to the particular exception
- 2) saves the next PC address into the corresponding r14 register.
- 3) Saves the old value of CPSR in the SPSR of the new mode
- 4) Disables IRQs by setting bit 7 of the CPSR
	- For a fast interrupt, disables further fast interrupt by setting bit 6 of the CPSR. (no nested fast interrupts!)
- 5) Set PC address to the corresponding interrupt vector table

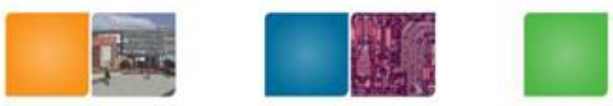

#### **Exception Vector Address**

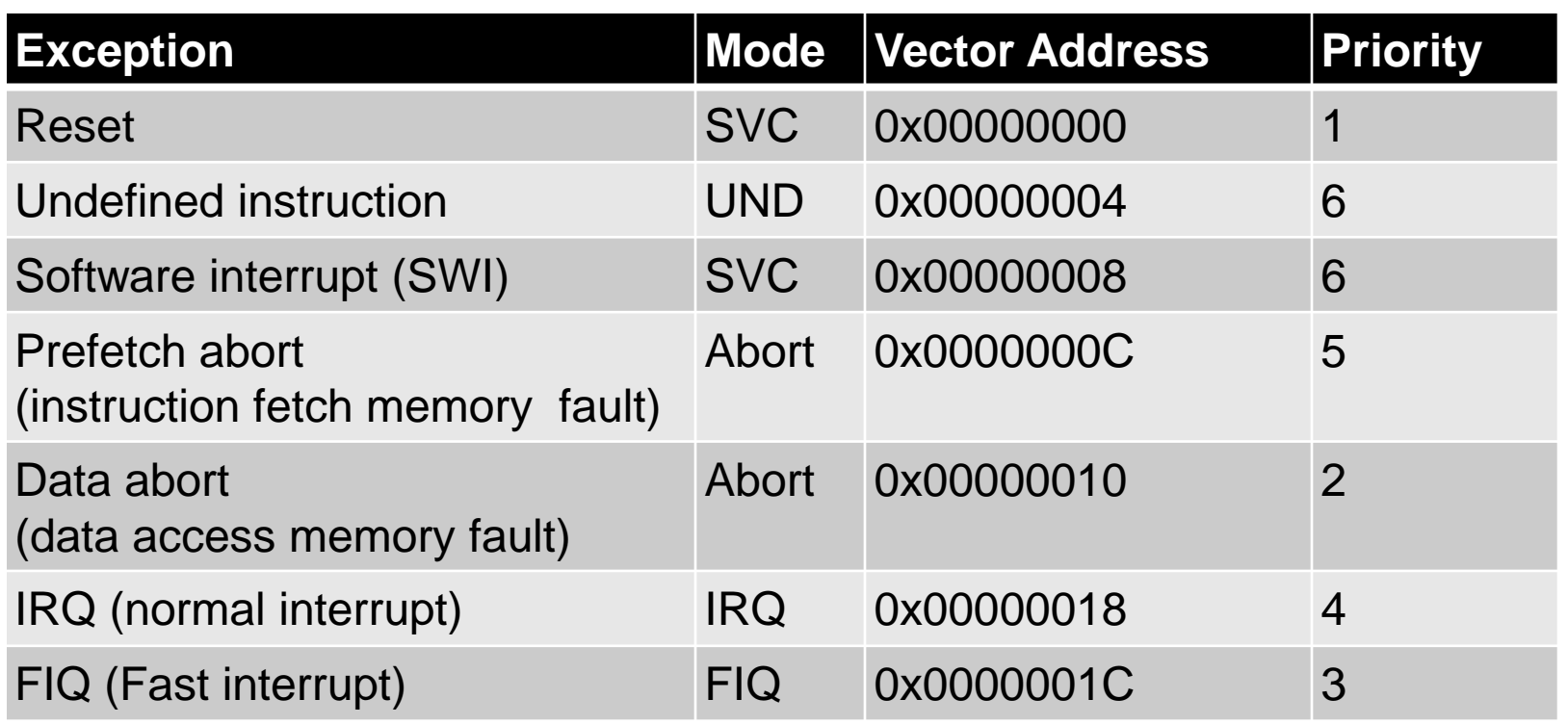

• Vector address contains a branch to the relevant routine, except FIQ

Georaia

Tech

Collega of

Compudng

- No space to put code.
- FIQ code can start immediately because it has the highest vector address.

![](_page_33_Picture_0.jpeg)

Compuung

#### **Registers**

- Two banked registers to hold the return address and a stack pointer
- Stacks are used to store registers
	- Callee based register saving
- $FIQ \rightarrow$  additional registers
	- Why? To save time to save registers

![](_page_34_Picture_0.jpeg)

### **Exception Return**

- After the exception handler, the hardware just starts from the user mode.
- Software must
	- Restore the modified registers
	- CPSR must be restored from the appropriate **SPSR**
	- PC must be changed back to the relevant instruction address in the user instruction stream
		- These two cannot happen independently

![](_page_34_Picture_8.jpeg)

![](_page_35_Picture_0.jpeg)

Compudng

# **Atomic Operations**

- Return using a link register (r14) MOVS pc, r14 Opcode+S  $\rightarrow$  PC is the destination register
	- S bit is set, a branch occurs and the SPSR of the current mode is copied to the CPSR
- Return using a stack LDFMD sp!,  $\{r0-r12, pc\}^{\wedge}$ 
	- The ^ qualifier specifies that the CPSR is restored from the SPSR. It must be used only from a privileged mode.

![](_page_36_Picture_0.jpeg)

### **Announcement for Lab #4**

- Lab #4 demo is on Friday class time.
- It's not 6 pm !!! ( you still need to submit your code into the T-square)

![](_page_36_Picture_4.jpeg)